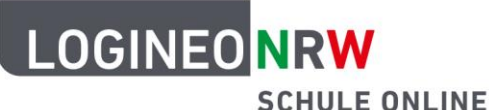

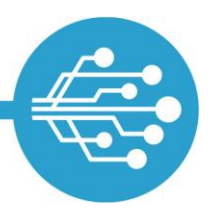

**Schule Online – Lernen in der Digitalen Welt**

## **Hinweise für Schülerinnen und Schüler: Direkter Zugriff auf dein LOGINEO NRW E-Mail-Postfach**

Das **E-Mail-Protokoll IMAP** ermöglicht dir den **direkten Zugriff auf dein LOGINEO NRW E-Mail-Postfach**, wenn du auf deinem Endgerät (Smartphone/Tablet/PC) einen lokalen **E-Mail-Client** installiert hast.

**E-Mail-Clients** sind z.B. **E-Mail-Apps** oder **Desktop-Clients** auf deinem Endgerät.

IMAP baut eine Verbindung zwischen diesem E-Mail-Client und dem

E-Mailserver von LOGINEO NRW auf und ermöglicht so den direkten Zugriff. Hinterlegst du die **erforderlichen Informationen**, kannst du bequem deine E-Mails lesen, beantworten und schreiben, ohne dich extra in LOGINEO NRW einzuloggen.

## **Welche Informationen zur IMAP Einbindung benötigt werden**

- Deine **LOGINEO NRW E-Mail-Adresse**
- **F** Dein LOGINEO NRW Kennwort
- IMAP (Mailempfang)-Server: mail.nrw.schule (Verschlüsselung: SSL Port: 993)
- **SMTP (Mailversand)-Server: mail.nrw.schule** (Verschlüsselung: SSL Port: 465)

Im **Netzwerk von LOGINEO NRW** findest du in der Suche unter dem Stichwort "IMAP" bebilderte Schritt-für-Schritt-Anleitungen, die beispielsweise zeigen, wie dir die IMAP-Einbindung auf Android-Endgeräten oder iOS-Geräten gelingt.

Logineo NRW (Datenschutzerklärung) **DENEO**  $\boxtimes$ Eingeloggt als LOGI NEC

LOGINEO NRW ist ein Projekt des Ministeriums für Schule und Bildung des Landes Nordrhein-Westfalen.

Ministerium für<br>Schule und Bildung<br>des Landes Nordrhe

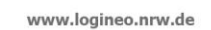

**IMAP** ist die Abkürzung für den englischen Ausdruck **I**nternet **M**essage **A**ccess **P**rotocol.

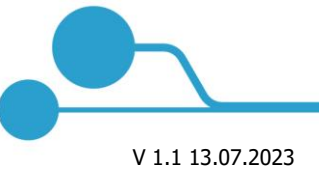

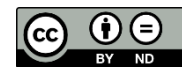

Herausgeber[: Medienberatung](http://medienberatung.nrw.de/) NRW Dieses Dokument steht unter [CC BY-ND 4.0](https://creativecommons.org/licenses/by-nd/4.0/deed.de) [Lizenz.](https://creativecommons.org/licenses/by-nd/4.0/deed.de)